# **NeuroElf Resources**

<http://neuroelf.net/>

<http://neuroelf.net/wiki/doku.php>

<https://www.youtube.com/channel/UC1sM-zqnmdcZOrRf-i0FLGg>| NeuroElf youtube tutorials!

## **DAG notes**

### **Installation**

1) During installation, disable (remove from path) Chronux: conflict with linec.m

2) NeuroElf functions use std.m and var.m as in newer versions of MATLAB, with 3 inputs: e.g.  $Y =$ STD(X,FLAG,DIM). Therefore, NaN toolbox functions std.m and var.m are incompatible, remove it from path. Revise sterr.m and corrcoef eval.m and place to Igtools.

3) Starting from NeuroElf v09d, many useful auxiliary scripts/functions are "hidden" behind @neuroelf method, and reside in **..\@neuroelf\private**. They can be placed in the path (i.e. copied to the main NeuroElf folder, it is not possible to add to path this private folder directly), or accessed as described in [main installation folder] / README.html > Function library:

```
>> netools = neuroelf;
>> list of files = netools.findfiles(startfolder, pattern);
```
Currently required functions for DAG NeuroElf-based functions (\Sources\MATLAB\bv\_umg):

- findfiles
- checkstruct
- renamefile
- dicom dic

Used by ne pl fmrigasheet.m:

- psctrans
- packmosaic
- scaledata
- minmaxmean
- splittocell

4) There is a bug in NeuroElf v1.0 and v0.9d, to fix please replace the function dcm Value.m in /xff/private with the function below. This function is used by createfmr.m

```
Last update:<br>2022/12/29 07:15
                         2022/12/29 07:15 neuroelf:neuroelf_resources http://dag.dokuwiki.dpz.lokal/doku.php?id=neuroelf:neuroelf_resources&rev=1439672433
```
#### **Help**

For getting detailed help on each method of xff object (e.g. fmr), use:

```
>> fmr.Help % to see all methods
>> fmr.Help('Method') % e.g. fmr.Help('Realign') to see details of each
method
```
See<http://neuroelf.net/wiki/doku.php?id=obj.help>

#### NeuroElf-based ERA

[http://neuroelf.net/wiki/doku.php?id=neuroelf\\_gui\\_-\\_mdm\\_voi\\_condition\\_average\\_ui](http://neuroelf.net/wiki/doku.php?id=neuroelf_gui_-_mdm_voi_condition_average_ui)

<http://neuroelf.net/wiki/doku.php?id=mdm.voicondaverage>

From: <http://dag.dokuwiki.dpz.lokal/>- **DAG wiki**

Permanent link: **[http://dag.dokuwiki.dpz.lokal/doku.php?id=neuroelf:neuroelf\\_resources&rev=1439672433](http://dag.dokuwiki.dpz.lokal/doku.php?id=neuroelf:neuroelf_resources&rev=1439672433)**

Last update: **2022/12/29 07:15**

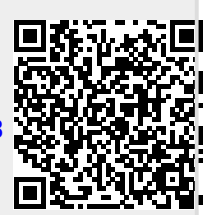